Top Out Human Capital, Inc.

トラルサービスとインターネットアクセスを備えた複数のカスタマーサイトをサポートするMPLS

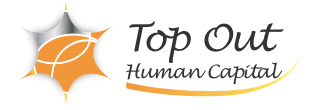

コースコード:CI-MPLS 352,000 ( 320,000 ) 日数:5日間

Cisco IOS RIP EIGRP OSPF

MPLS VPN MPLS VPN MPLS VPN

**MPLS VPN** 

VPN およびをござめる方法について、これはこれます。

MPLS ームの<sub>ラベル配</sub>布の方法を理解することができます。<br>トラフトの方法を理解することについて、このラベル配合の方法を理解することができます。 MPLS  $MPLS$ **MPLS VPN MPLS VPN** 

**MPLS TE** 

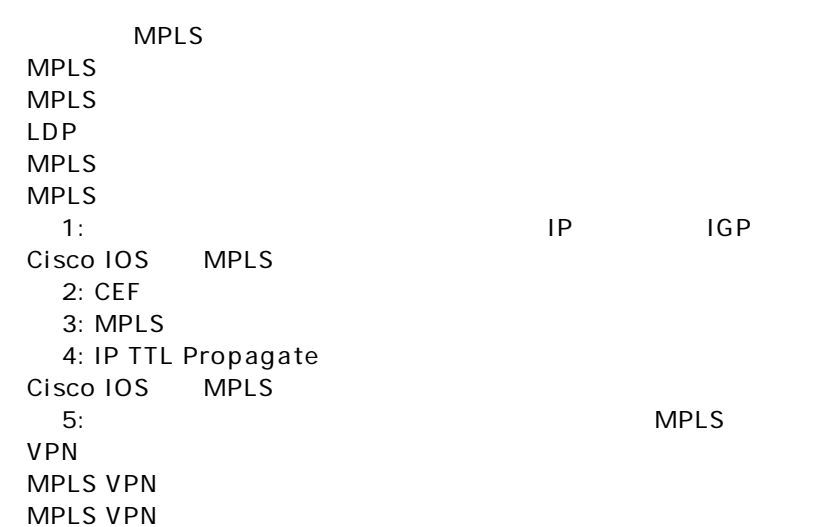

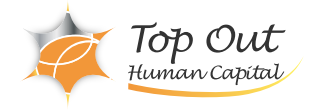

MPLS VPN PE MP-BGP 6: MP-IBGP 7: VRF PE CE 8: PE-CE RIP 9: PE-CE EIGRP MPLS VPN 10: EIGRP
MPLS VPN PE CE OSPF 11: PE-CE OSPF 12: OSPF MPLS VPN PE CE BGP<br>13: PE-CE BGP 13: PE-CE 14: BGP MPLS VPN MPLS VPN MPLS VPN 15: VPN MPLS VPN MPLS TE **MPLS TE** Cisco IOS MPLS TE 16: MPLS TE Cisco IOS MPLS TE 17: MPLS TE